# **K TO 12 ART for GRADE 7 THIRD QUARTER: UNIT III – PRINTMAKING MODULE 6 : PRINTMAKING AND NEW MEDIA**

## Lesson 2 : EVOLUTION OF PHILIPPINE PRINTING

**Time Allotment** : 1 session (60 minutes)

### **Lesson Summary**

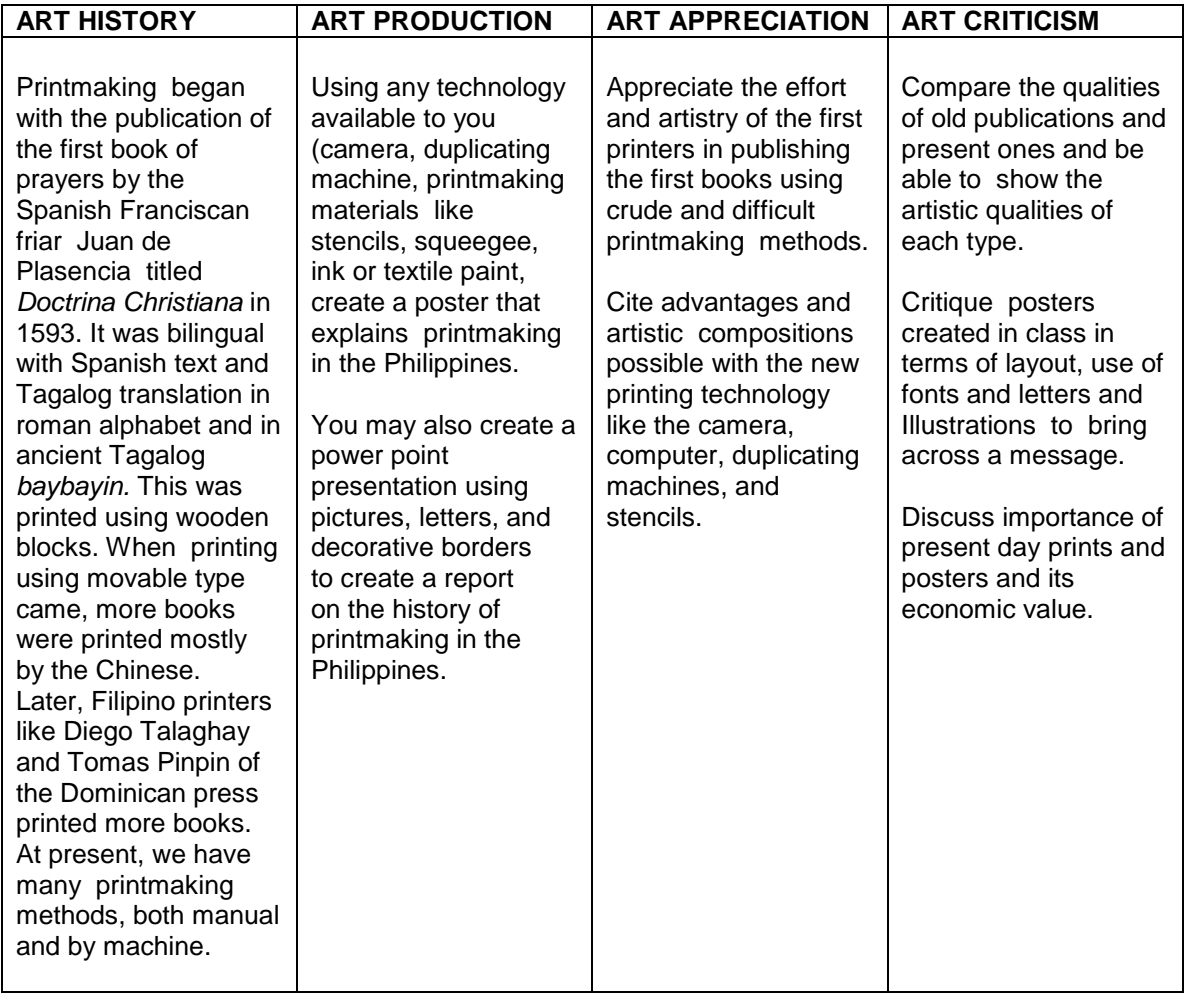

# **OBJECTIVES**

The student will:

1. Be able to present the history of printmaking in the Philippines and other topics his group has selected using varied printing techniques.

- 2. Be able to show in their group report the history, the personalities, and the various forms printmaking that evolved through the decades in the Philippines because of the availability of new media.
- 3. Be able to critique the graphic qualities of the presentations of the different groups using critieria for a a good graphic design as applied to posters and presentations.

# **VOCABULARY**

- Woodblock a method of printing where the letters and images are carved on a wooden block in reverse and printed on paper. Several editions can be printed in this manner.
- Movable type a method of printing where letters can be rearranged in a row to hasten printing a page since the letters can be reused with every page.
- Stencil is a method of creating a master by cutting out the letters on a sheet and squeezing the paint through the cut-out portions.
- Digital prints a method of creating images and letters using pixels that capture the letters and objects or sceneries, which can be captured in an image or printed using a digital printer which can be in color or black and white.

### **ART ELEMENTS AND PRINCIPLES**

- Balanced layout in a print or poster, balance is created by having contrast of textured areas and plain or solid areas; strong colors contrasted with light colors; geometric lines contrasted curvilinear or solid areas.
- Emphasis is created by focusing on one element or figure in a poster.
- Graphic design is design using letters and geometric shapes and natural shapes for prints, posters, magazines, books, covers, etc....
- contrast in graphic design is achieved by juxtaposing light colors against dark; geometric shapes against organic shapes; textured areas against solid areas.

#### **K TO 12 ART for GRADE 7 THIRD QUARTER: UNIT III – PRINTMAKING MODULE 6 : PRINTMAKING AND NEW MEDIA Lesson 2 : EVOLUTION OF PHILIPPINE PRINTING**

#### **MATERIALS**

Duplicating machine (if school or places around school has them) Camera Cell phones with camera **Computers Printers** Stencil paper Ink or paint

### **PROCEDURE**

- 1. This period can be used for the students to work on their group project or it can be used for the presentation of the group works.
- 2. Let student groups state their topic before they make their graphic Presentation. (It would be ideal if a computer, an LCD and printer are available for the presentations). However, if these are not available, The students can still use handmade stencils or rubber prints or duplicating machines.
- 3. Before the presentation ask the class to note the following:
	- a. the topic how adequately was it explained.
	- b. The visuals did the visuals clarify how printlaking was used In their topic.
	- c. Artistic qualities of the visuals and graphic designs used What art elements and principles were used?
	- d. participation of all members of the group.
	- e. impact of the presentation/ poster/ graphics used/
- 4. Let students answer the Learning Guide Reflection page 123. and ask Them to label the different technologies that we use at present in Learning Guide Final Glance p 137.

### **SYNTHESIS AND ASSESSMENT**

- 1. Let each group assess their presentation and their graphic designs based On the points in # 3 of PROCEDURE.
- 2. Let students choose the best presentation among the different groups based on their assessment.